1. Go to **www.dctc.edu**

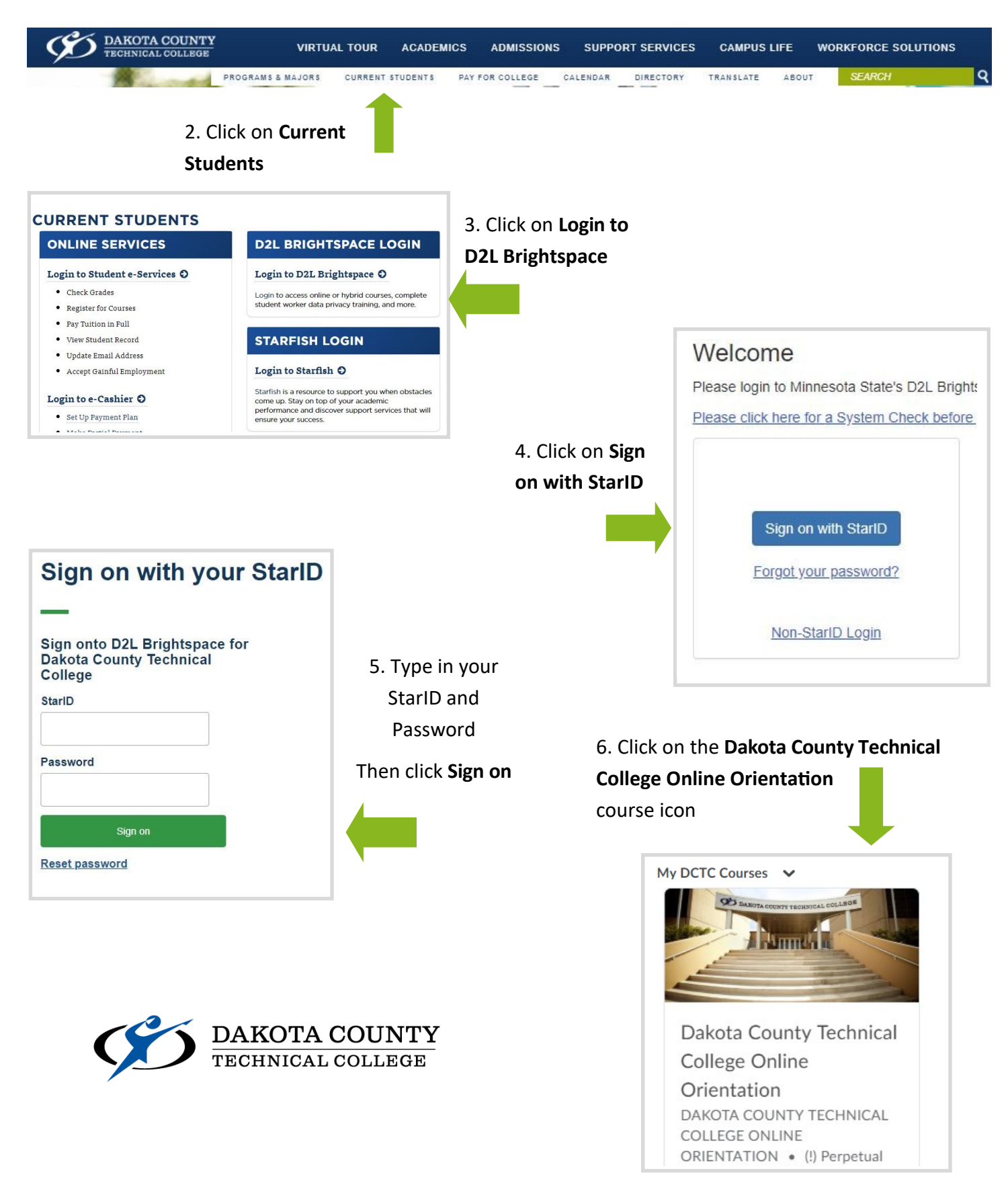